# Package 'intsurv'

January 8, 2021

<span id="page-0-0"></span>Title Integrative Survival Modeling

Version 0.2.2

Date 2021-01-07

Description Contains implementations of

integrative survival analysis routines, including regular Cox cure rate model proposed by Kuk and Chen (1992) <doi:10.1093/biomet/79.3.531> via an EM algorithm proposed by Sy and Taylor (2000) <doi:10.1111/j.0006-341X.2000.00227.x>, regularized Cox cure rate model with elastic net penalty following Masud et al. (2018) <doi:10.1177/0962280216677748>, and Zou and Hastie (2005) <doi:10.1111/j.1467-9868.2005.00503.x>, and weighted concordance index for cure models proposed by Asano and Hirakawa (2017) <doi:10.1080/10543406.2017.1293082>.

**Depends**  $R (= 3.2.3)$ 

**Imports** Rcpp  $(>= 0.12.0)$ , methods, stats

Suggests tinytest

LinkingTo Rcpp, RcppArmadillo

License GPL  $(>= 3)$ 

LazyData true

Collate 'RcppExports.R' 'class.R' 'Survi.R' 'assessment.R' 'bootSe.R' 'coef.R' 'cox\_cure.R' 'cox\_cure\_net.R' 'iCoxph.R' 'intsurv.R' 'misc.R' 'prep\_model.R' 'print.R' 'show.R' 'simData4cure.R' 'simData4iCoxph.R' 'summary.R'

URL <https://wwenjie.org/intsurv>,

<https://github.com/wenjie2wang/intsurv>

BugReports <https://github.com/wenjie2wang/intsurv/issues>

Encoding UTF-8

RoxygenNote 7.1.1

NeedsCompilation yes

<span id="page-1-0"></span>2 intsurv-package

Author Wenjie Wang [aut, cre] (<https://orcid.org/0000-0003-0363-3180>), Kun Chen [ctb] (<https://orcid.org/0000-0003-3579-5467>), Jun Yan [ctb] (<https://orcid.org/0000-0003-4401-7296>)

Maintainer Wenjie Wang <wang@wwenjie.org>

Repository CRAN

Date/Publication 2021-01-08 09:10:09 UTC

# R topics documented:

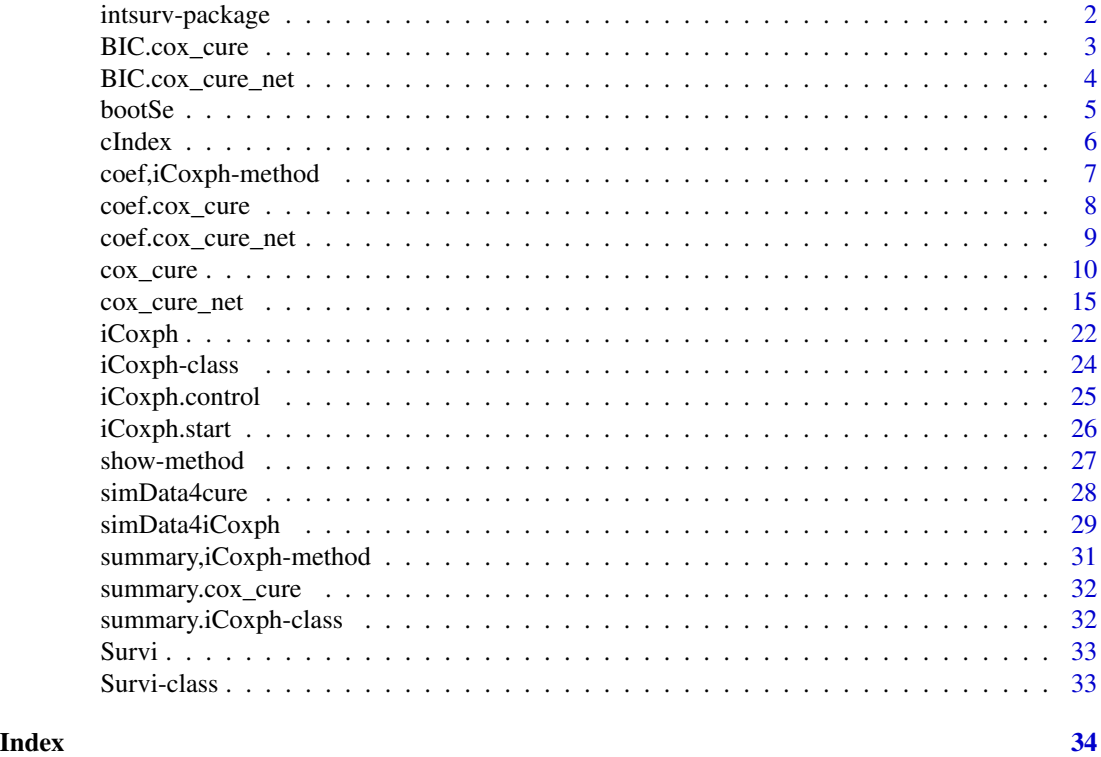

intsurv-package *Integrative Survival Modeling*

# Description

The package intsurv provides implementations of

# Details

- integrative Cox model with uncertain event times (Wang et al., 2020)
- Cox cure rate model with uncertain event status (Wang et al., 2020)

It also contains other survival analysis routines, including regular Cox cure rate model, regularized Cox cure rate model with elastic net penalty, and weighted concordance index.

# <span id="page-2-0"></span>BIC.cox\_cure 3

#### References

Wang, W., Aseltine, R. H., Chen, K., & Yan, J. (2020). Integrative Survival Analysis with Uncertain Event Times in Application to A Suicide Risk Study. *Annals of Applied Statistics*, 14(1), 51–73.

Wang, W., Luo, C., Aseltine, R. H., Wang, F., Yan, J., & Chen, K. (2020). Suicide Risk Modeling with Uncertain Diagnostic Records. *arXiv preprint arXiv:2009.02597*.

BIC.cox\_cure *Bayesian Information Criterion (BIC)*

#### Description

Compute Bayesian information criterion (BIC) or Schwarz's Bayesian criterion (SBC) for possibly one or several objects.

#### Usage

## S3 method for class 'cox\_cure' BIC(object,  $\dots$ , method = c("obs", "effective")) ## S3 method for class 'cox\_cure\_uncer'  $BIC(object, ..., method = c("obs", "certain-event"))$ 

# Arguments

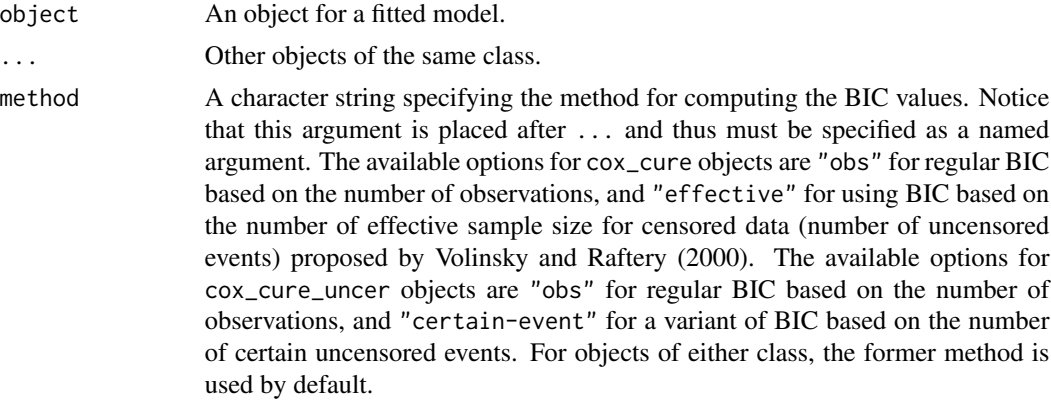

## References

Volinsky, C. T., & Raftery, A. E. (2000). Bayesian information criterion for censored survival models. Biometrics, 56(1), 256–262.

#### Examples

<sup>##</sup> See examples of function 'cox\_cure'.

<span id="page-3-1"></span><span id="page-3-0"></span>BIC.cox\_cure\_net *Bayesian Information Criterion (BIC)*

# Description

Compute Bayesian information criterion (BIC) or Schwarz's Bayesian criterion (SBC) from a fitted solution path.

#### Usage

```
## S3 method for class 'cox_cure_net'
BIC(object, \dots, method = c("obs", "effective"))
## S3 method for class 'cox_cure_net_uncer'
BIC(object, ..., method = c("obs", "certain-event"))
```
# Arguments

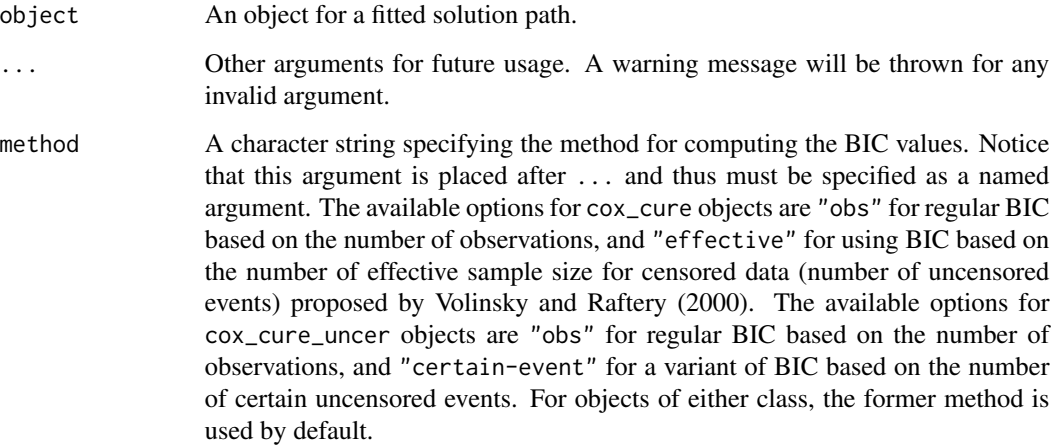

#### References

Volinsky, C. T., & Raftery, A. E. (2000). Bayesian information criterion for censored survival models. Biometrics, 56(1), 256–262.

# Examples

## See examples of function 'cox\_cure\_net'.

<span id="page-4-1"></span><span id="page-4-0"></span>

# Description

For [iCoxph-class](#page-23-1) object, add (or update) standard error (SE) estimates through bootstrap methods, or compute the coefficient estimates from the given number of bootstrap samples.

#### Usage

```
bootSe(
  object,
  B = 50,
  se = c("inter-quartile", "mad", "sd"),
  return_beta = FALSE,
  ...
\mathcal{E}
```
#### Arguments

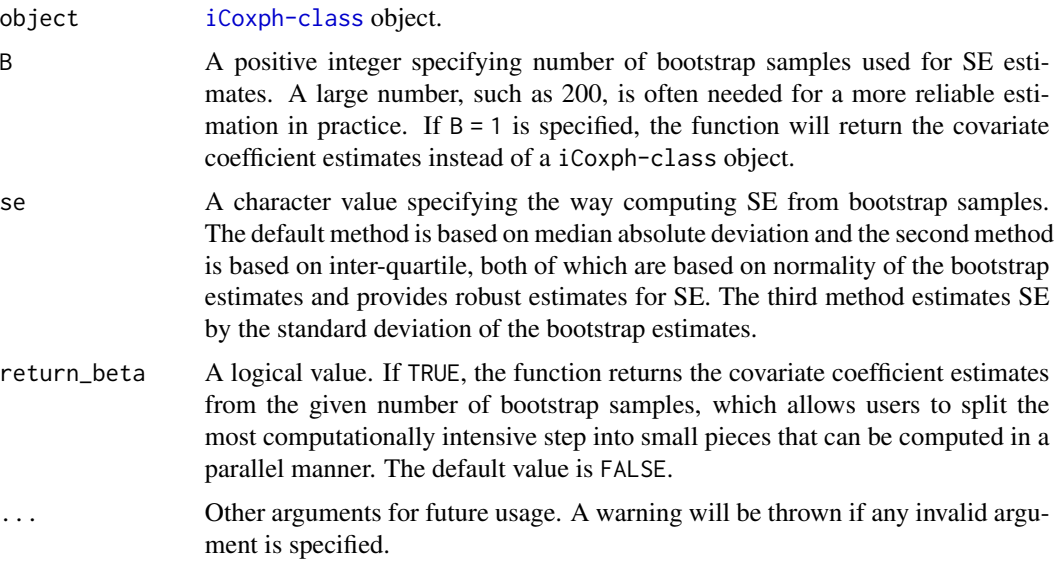

# Details

Three different methods are available for computing SE from bootstrap samples through argument se. Given the fact that the bootstrap method is computationally intensive, the function returns the coefficient estimates in a matrix from the given number of bootstrap samples when return\_beta = TRUE) is specified, which can be used in parallel computing or high performance computing (HPC) cluster. The SE estimates can be further computed based on estimates from bootstrap samples by users on their own. The return\_beta = TRUE is implied, when  $B = 1$  is specified.

#### <span id="page-5-0"></span>Value

[iCoxph-class](#page-23-1) object or a numeric matrix that contains the covariate coefficient estimates from the given number of bootstrap samples in rows.

#### See Also

[iCoxph](#page-21-1) for fitting integrative Cox model.

#### Examples

## See examples of function 'iCoxph'.

#### cIndex *Concordance Index*

#### Description

Compute concordance index (C-index or C-statistic) that allows weights for right-censored survival data. For example, Asano and Hirakawa (2017) proposed cure status weighting for cure models, which reduces to Harrell's C-index if weighs are all ones.

#### Usage

cIndex(time, event = NULL, risk\_score, weight = NULL)

#### Arguments

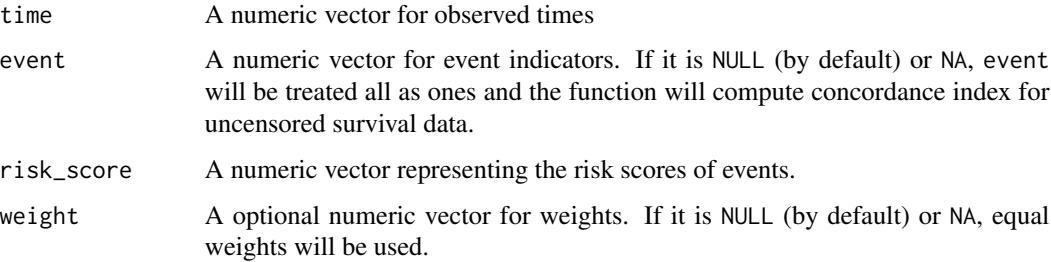

# Details

Let  $r_i$ ,  $t_i$ , and  $\delta_i$  denote the risk score, observed time, and event indicator of *i*-th subject. The pair of  $(t_i, \delta_i)$  and  $(t_j, \delta_j)$ , where  $i < j$ , are defined to be comparable if  $t_i < t_j, \delta_i = 1$  or  $t_i = t_j, \delta_i = 1, \delta_j = 0$ . In the context of survival analysis, the risk scores of a comparable pair are said to be concordant with the survival outcomes if  $r_i > r_j$ . The C-index is defined as the proportion of the concordant pairs among the comparable pairs. For comparable pair satisfying  $t_i < t_j, \delta_i = 1$ , we count 0.5 in the numerator of the concordance index for tied risk scores  $(r_i = r_j)$ .

## <span id="page-6-0"></span>Value

A named numeric vector that consists of

- index: the concordance index.
- concordant: the number of concordant pairs.
- comparable: the number of comparable pairs.
- tied\_tisk: the number of comparable pairs having tied risks.

#### References

Asano, J., & Hirakawa, A. (2017). Assessing the prediction accuracy of a cure model for censored survival data with long-term survivors: Application to breast cancer data. Journal of Biopharmaceutical Statistics, 27(6), 918–932.

Harrell, F. E., Lee, K. L., & Mark, D. B. (1996). Multivariable prognostic models: Issues in developing models, evaluating assumptions and adequacy, and measuring and reducing errors. Statistics in medicine, 15(4), 361–387.

#### Examples

## See examples of function 'cox\_cure'.

coef,iCoxph-method *Estimated Covariates Coefficients*

#### Description

coef,iCoxph-method is an S4 class method that extracts covariate coefficient estimates from [iCoxph-class](#page-23-1) object from function [iCoxph](#page-21-1).

# Usage

```
## S4 method for signature 'iCoxph'
coef(object, ...)
```
#### Arguments

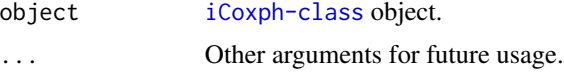

#### Value

A named numeric vector.

#### See Also

[iCoxph](#page-21-1) for fitting integrative Cox model; [summary,iCoxph-method](#page-0-0) for summary of a fitted model.

# <span id="page-7-0"></span>Examples

## See examples of function iCoxph.

coef.cox\_cure *Estimated Covariate Coefficients*

# Description

Extract the covariate coefficient estimates from a fitted Cox cure rate model with possible uncertain event status.

# Usage

```
## S3 method for class 'cox_cure'
coef(object, part = c("both", "survival", "cure"), ...)## S3 method for class 'cox_cure_uncer'
coef(object, part = c("both", "survival", "cure"), ...)
```
# Arguments

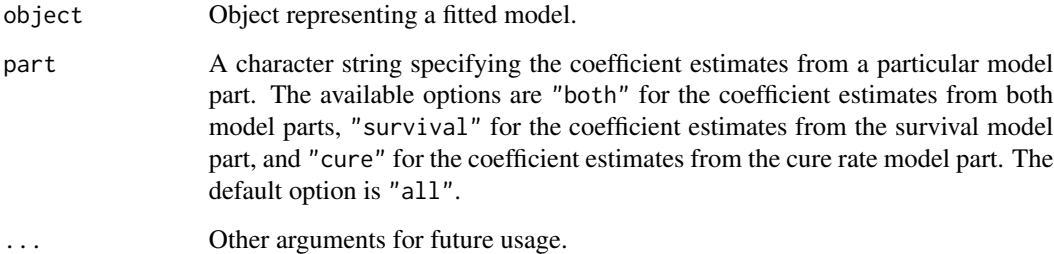

#### Value

If part = "both", this function returns a list that consists of the following named elements

- surv: the coefficient estimates of survival model part.
- cure: the coefficient estimates of cure rate model part.

Otherwise, a named numeric vector representing the coefficient estimates of the specified model part will be returned.

# <span id="page-8-0"></span>Description

Extract the covariate coefficient estimates from a solution path of regularized Cox cure rate model.

#### Usage

```
## S3 method for class 'cox_cure_net'
coef(object, naive_en = FALSE, selection = c("bic1", "bic2", "all"), ...)
## S3 method for class 'cox_cure_net_uncer'
coef(object, naive_en = FALSE, selection = c("bic1", "bic2", "all"), ...)
```
# Arguments

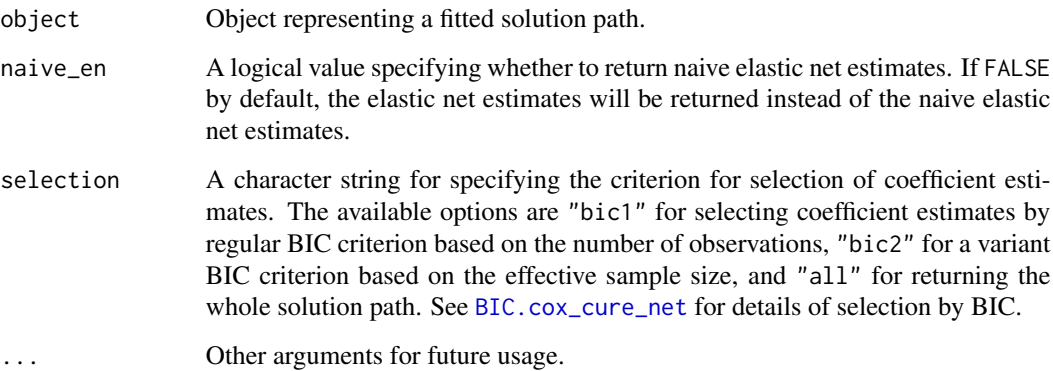

#### Value

A list that consists of the following named elements:

- surv: the selected coefficient estimates of survival model part.
- cure: the selected coefficient estimates of cure rate model part.

# Examples

## see examples of function `cox\_cure\_net`

<span id="page-9-1"></span><span id="page-9-0"></span>

#### Description

For right-censored data, fit a regular Cox cure rate model (Kuk and Chen, 1992; Sy and Taylor, 2000) via an EM algorithm. For right-censored data with uncertain event status, fit the Cox cure model proposed by Wang et al. (2020).

#### Usage

```
cox_cure(
  surv_formula,
  cure_formula,
  time,
  event,
  data,
  subset,
  contrasts = NULL,
  bootstrap = 0,
  firsth = FALSE,surv_start = NULL,
  cure_start = NULL,
  surv_offset = NULL,
  cure_offset = NULL,
  em_max_iter = 200,
  em_{rel\_tol} = 1e-05,
  surv_max_iter = 30,
  surv_rel_tol = 1e-05,
  cure_max_iter = 30,
  curc_{rel\_tol} = 1e-05,
  tail_completion = c("zero", "exp", "zero-tau"),
  tail\_tau = NULL,pmin = 1e-05,
  early_stop = TRUE,
  verbose = FALSE,
  ...
)
cox_cure.fit(
  surv_x,
  cure_x,
  time,
  event,
  cure_intercept = TRUE,
  bootstrap = 0,
  firth = FALSE,
```
#### <span id="page-10-0"></span>cox\_cure 11

```
surv_start = NULL,
 cure_start = NULL,
 surv_offset = NULL,
 cure_offset = NULL,
  surv_standardize = TRUE,
 cure_standardize = TRUE,
 em_max_iter = 200,
 em_{rel\_tol} = 1e-05,
  surv_max_iter = 30,
 surv_{rel\_tol} = 1e-05,
 cure_max_iter = 30,
  cure_rel_tol = 1e-05,
  tail_completion = c("zero", "exp", "zero-tau"),
 tail_tau = NULL,
 pmin = 1e-05,
 early_stop = TRUE,
 verbose = FALSE,
  ...
\lambda
```
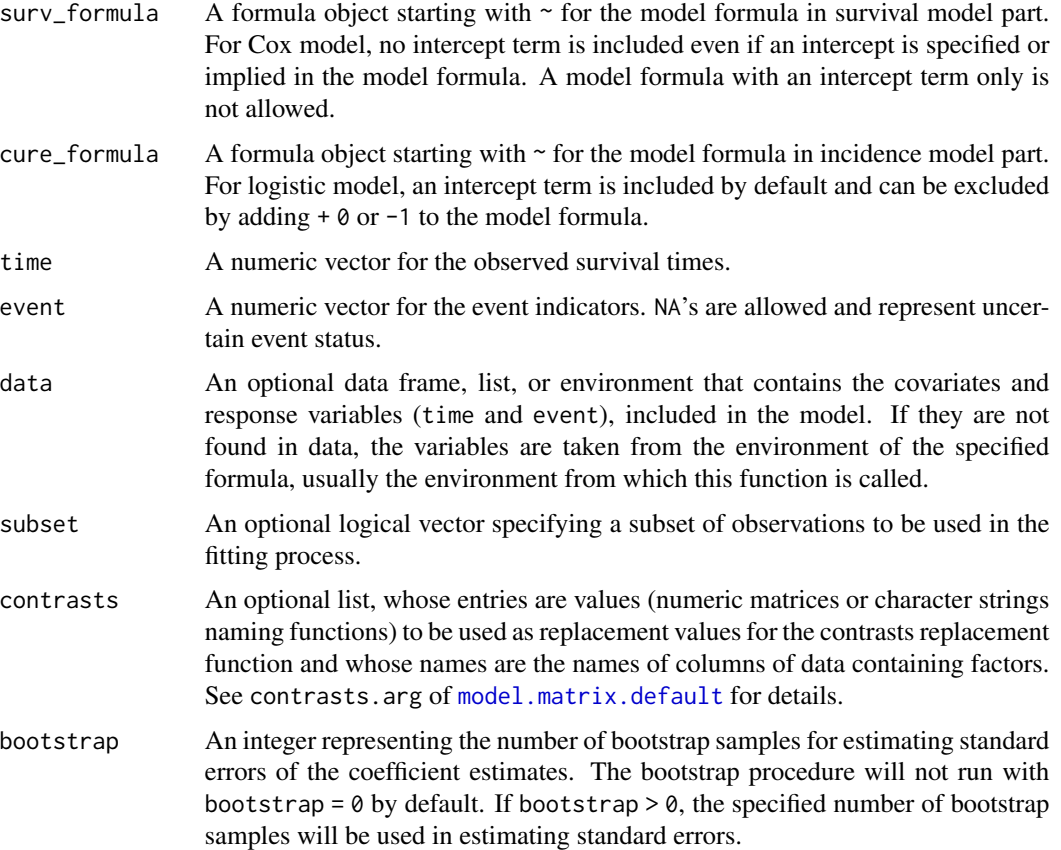

firth A logical value indicating whether to use Firth's bias-reduction method (Firth, 1993) in the logistic model component. The default value is FALSE for fitting a regular logistic model. Notice that this argument is experimental and only available for regular Cox cure rate model currently.

#### surv\_start, cure\_start

An optional numeric vector representing the starting values for the survival model component or the incidence model component. If surv\_start = NULL is specified, the starting values will be obtained from fitting a regular Cox to events only. Similarly, if cure\_start = NULL is specified, the starting values will be obtained from fitting a regular logistic model to the non-missing event indicators.

surv\_offset, cure\_offset

An optional numeric vector representing the offset term in the survival model compoent or the incidence model component. The function will internally try to find values of the specified variable in the data first. Alternatively, one or more offset terms can be specified in the formula (by stats::offset()). If more than one offset terms are specified, their sum will be used.

- em\_max\_iter A positive integer specifying the maximum iteration number of the EM algorithm. The default value is 200.
- em\_rel\_tol A positive number specifying the tolerance that determines the convergence of the EM algorithm in terms of the convergence of the covariate coefficient estimates. The tolerance is compared with the relative change between estimates from two consecutive iterations, which is measured by ratio of the L1-norm of their difference to the sum of their L1-norm. The default value is 1e-5.

surv\_max\_iter, cure\_max\_iter

A positive integer specifying the maximum iteration number of the M-step routine related to the survival model component or the incidence model component. The default value is 200.

surv\_rel\_tol, cure\_rel\_tol

A positive number specifying the tolerance that determines the convergence of the M-step related to the survival model component or the incidence model component in terms of the convergence of the covariate coefficient estimates. The tolerance is compared with the relative change between estimates from two consecutive iterations, which is measured by ratio of the L1-norm of their difference to the sum of their L1-norm. The default value is 1e-5.

#### tail\_completion

A character string specifying the tail completion method for conditional survival function. The available methods are "zero" for zero-tail completion after the largest event times (Sy and Taylor, 2000), "exp" for exponential-tail completion (Peng, 2003), and "zero-tau" for zero-tail completion after a specified tail\_tau. The default method is the zero-tail completion proposed by Sy and Taylor (2000).

- tail\_tau A numeric number specifying the time of zero-tail completion. It will be used only if tail\_completion = "zero-tau". A reasonable choice must be a time point between the largest event time and the largest survival time.
- pmin A numeric number specifying the minimum value of probabilities for sake of numerical stability. The default value is 1e-5.

<span id="page-12-0"></span>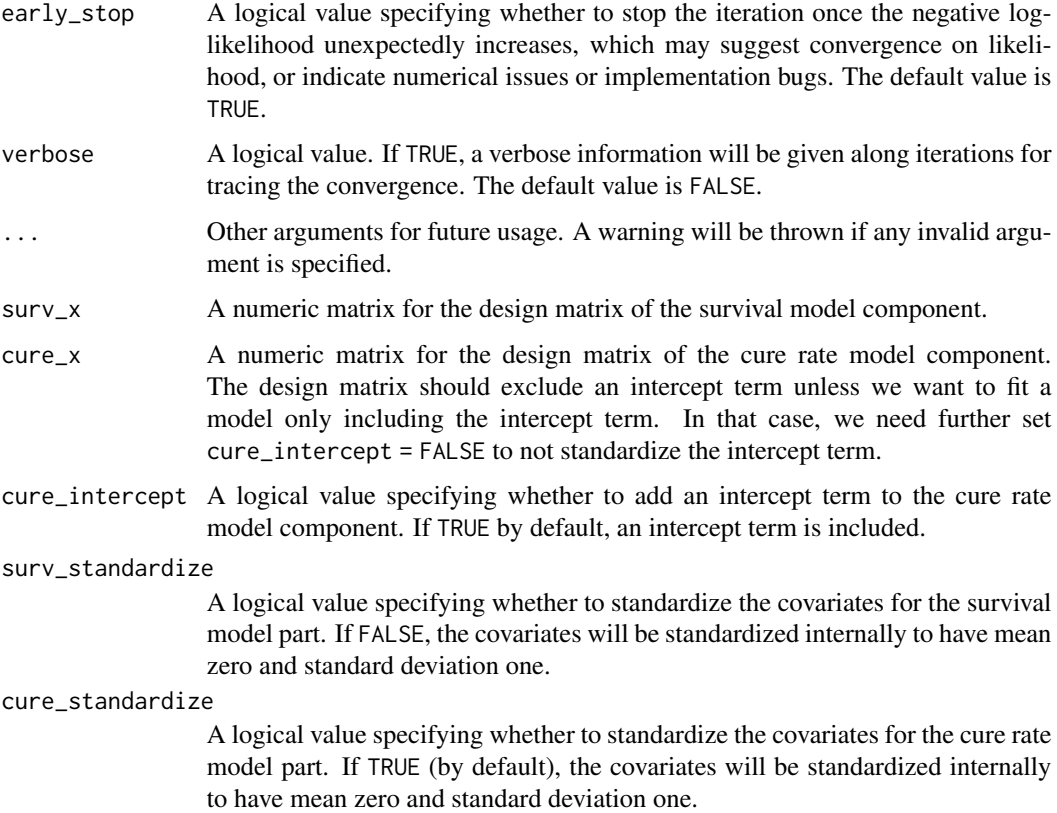

# Value

cox\_cure object for regular Cox cure rate model or cox\_cure\_uncer object for Cox cure rate model with uncertain events.

# References

Firth, D. (1993). Bias reduction of maximum likelihood estimates. *Biometrika*, 80(1), 27–38.

Kuk, A. Y. C., & Chen, C. (1992). A mixture model combining logistic regression with proportional hazards regression. *Biometrika*, 79(3), 531–541.

Peng, Y. (2003). Estimating baseline distribution in proportional hazards cure models. *Computational Statistics & Data Analysis*, 42(1-2), 187–201.

Sy, J. P., & Taylor, J. M. (2000). Estimation in a Cox proportional hazards cure model. *Biometrics*, 56(1), 227–236.

Wang, W., Luo, C., Aseltine, R. H., Wang, F., Yan, J., & Chen, K. (2020). Suicide Risk Modeling with Uncertain Diagnostic Records. *arXiv preprint arXiv:2009.02597*.

#### See Also

[cox\\_cure\\_net](#page-14-1) for regularized Cox cure rate model with elastic-net penalty.

# Examples

library(intsurv)

```
### regular Cox cure rate model ======================================
## 1. simulate right-censored data with a cure fraction
set.seed(123)
n_obs <- 2e2
p \le -5x_mat <- matrix(rnorm(n_obs * p), nrow = n_obs, ncol = p)
colnames(x_mat) <- paste0("x", seq_len(p))
cure_beta \leq rep(0.5, p)
b0 < - - 1expit <- binomial()$linkinv
ncure_prob <- expit(as.numeric(b0 + x_mat %*% cure_beta))
is_cure \leq -1 - rbinom(n_obs, size = 1, prob = ncure_prob)
surv_beta <- rep(0.5, p)risk_score <- as.numeric(x_mat %*% surv_beta)
event_time <- rexp(n_obs, exp(as.numeric(x_mat %*% surv_beta)))
censor_time <- 10
event <- ifelse(event_time < censor_time & ! is_cure, 1, 0)
obs_time <- ifelse(event > 0, event_time, censor_time)
## model-fitting from given design matrices
fit1 \le cox_cure.fit(x_mat, x_mat, obs_time, event, bootstrap = 30)
summary(fit1)
## coefficient estimates from both model parts
coef(fit1)
## or a particular part
coef(fit1, "surv")
coef(fit1, "cure")
## weighted concordance index (C-index)
fit1$model$c_index
## which also can be computed as follows
cIndex(time = obs_time, event = event,
       risk_score = fit1$fitted$surv_xBeta,
       weight = ifelse(event > 0, 1, fit1$fitted$susceptible_prob))
## 2. create a toy dataset
toy_dat <- data.frame(time = obs_time, status = event)
toy_dat$group <- cut(abs(x_matrix, 1L]), breaks = c(0, 0.5, 1, 3, Inf),
                     labels = LETTERS[1:4])
toy_dat <- cbind(toy_dat, as.data.frame(x_mat[, - 1L, drop = FALSE]))
## model-fitting from given model formula
fit2 <- cox_cure(\sim x3 + x4 + group, \sim group + x3 + offset(x2),
                 time = time, event = status, surv_offset = x2,
                 data = toy_dat, subset = group != "D", bootstrap = 30)
summary(fit2)
```

```
## get BIC's
BIC(fit1)
BIC(fit2)
BIC(fit1, fit2)
### Cox cure rate model with uncertain event status ===================
## simulate sample data
sim\_dat <- simData4cure(nSubject = 200, max_censor = 10, lambda_censor = 0.1,
                        survMat = x_mat, cureMat = x_mat, b0 = 1)
table(sim_dat$case)
table(sim_dat$obs_event, useNA = "ifany")
## use formula
fit3 <- cox_cure(~ x1 + x2 + x3, ~ z1 + z2 + z3,
                 time = obs_time, event = obs_event, data = sim_dat)
summary(fit3)
## use design matrix
fit4 <- cox_cure.fit(x_mat, x_mat, time = sim_dat$obs_time,
                     event = sim_dat$obs_event)
summary(fit4)
## get BIC's
BIC(fit3, fit4)
```

```
cox_cure_net Regularized Cox Cure Rate Model
```
#### Description

For right-censored data, fit a regularized Cox cure rate model through elastic-net penalty following Masud et al. (2018), and Zou and Hastie (2005). For right-censored data with uncertain event status, fit the regularized Cox cure model proposed by Wang et al. (2020). Without regularization, the model reduces to the regular Cox cure rate model (Kuk and Chen, 1992; Sy and Taylor, 2000)

#### Usage

```
cox_cure_net(
  surv_formula,
  cure_formula,
  time,
 event,
  data,
  subset,
  contrasts = NULL,
  surv_lambda = NULL,
  surv_asurv_nlambda = 10,
```

```
surv_lambda_min_ratio = 0.1,
  surv_l1_penalty_factor = NULL,
  cure_lambda = NULL,
  cure_alpha = 1,
  cure_nlambda = 10,
  cure_lambda_min_ratio = 0.1,
  cure_l1_penalty_factor = NULL,
  cv\_nfolds = 0,
  surv_start = NULL,
  cure_start = NULL,
  surv_offset = NULL,
  cure_offset = NULL,
  surv_standardize = TRUE,
  cure_standardize = TRUE,
  em_max_iter = 200,
  em_{rel\_tol} = 1e-05,
  surv_max_iter = 10,
  surv_{rel\_tol} = 1e-05,
  cure_max_iter = 10,
  curc_{rel\_tol} = 1e-05,
  tail_completion = c("zero", "exp", "zero-tau"),
  tail\_tau = NULL,pmin = 1e-05,
  early_stop = TRUE,
  verbose = FALSE,
  ...
\mathcal{L}cox_cure_net.fit(
  surv_x,
  cure_x,
  time,
  event,
  cure_intercept = TRUE,
  surv_lambda = NULL,
  surv_alpha = 1,
  surv_nlambda = 10,
  surv_lambda_min_ratio = 0.1,
  surv_l1_penalty_factor = NULL,
  cure_lambda = NULL,
  cure_alpha = 1,
  cure_nlambda = 10,
  cure_lambda_min_ratio = 0.1,
  cure_l1_penalty_factor = NULL,
  cv\_nfolds = 0,
  surv_start = NULL,
  cure_start = NULL,
  surv_offset = NULL,
```
# <span id="page-16-0"></span>cox\_cure\_net 17

```
cure_offset = NULL,
 surv_standardize = TRUE,
 cure_standardize = TRUE,
 em_max_iter = 200,
 em_{rel\_tol} = 1e-05,
 surv_max_iter = 10,
 surv_rel_tol = 1e-05,
 cure_max_iter = 10,
 cure_rel_tol = 1e-05,
 tail_completion = c("zero", "exp", "zero-tau"),
 tail\_tau = NULL,pmin = 1e-05,
 early_stop = TRUE,
 verbose = FALSE,
  ...
)
```
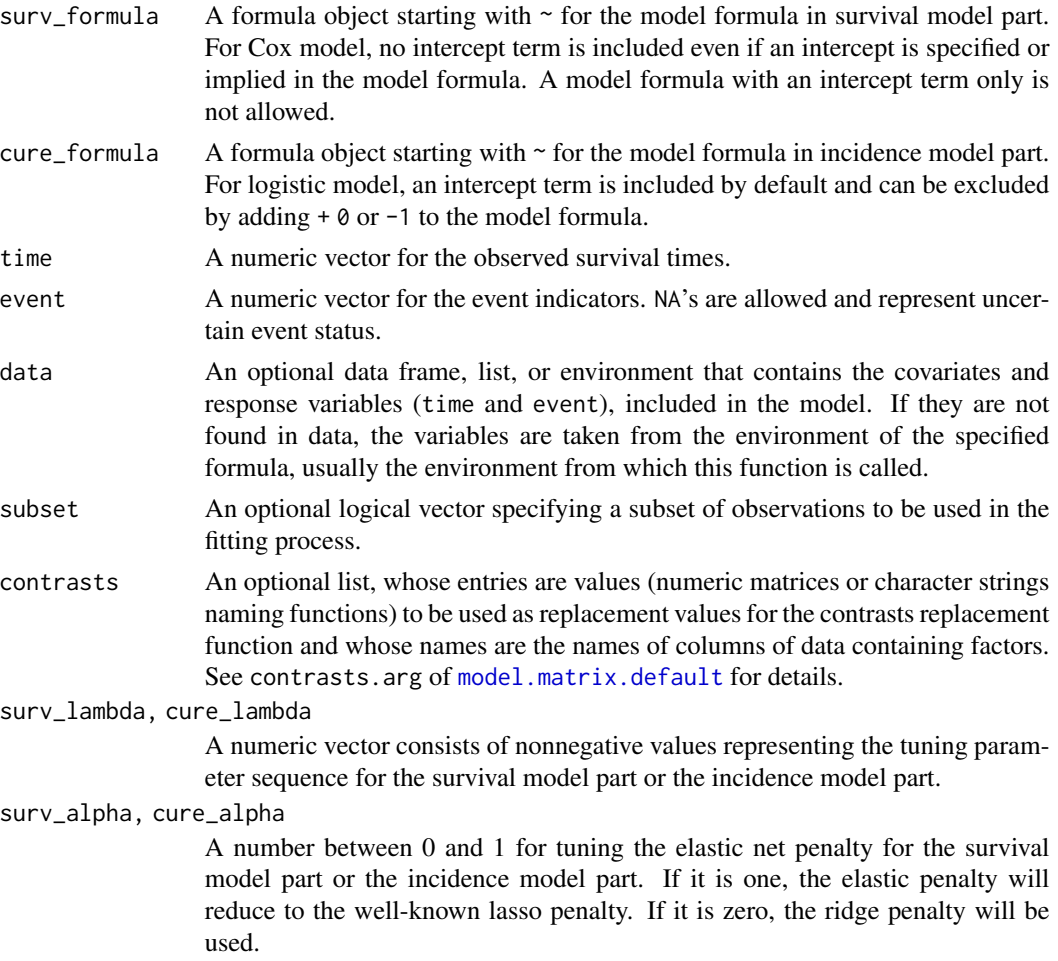

surv\_nlambda, cure\_nlambda

A positive number specifying the number of surv\_lambda or cure\_lambda if surv\_lambda or cure\_lambda is not specified, respectively. The default value is 10.

surv\_lambda\_min\_ratio, cure\_lambda\_min\_ratio

The ratio of the minimum surv\_lambda (or cure\_lambda) to the large enough surv\_lambda (or codecure\_lambda) that produces all-zero estimates on log scale. The default value is 1e-1.

surv\_l1\_penalty\_factor, cure\_l1\_penalty\_factor

A numeric vector that consists of nonnegative penalty factors (or weights) on L1-norm for the coefficient estimate vector in the survival model part or the incidence model part. The penalty is applied to the coefficient estimate divided by the specified weights. The specified weights are re-scaled internally so that their summation equals the length of coefficients. If NULL is specified, the weights are all set to be one.

- cv\_nfolds An non-negative integer specifying number of folds in cross-validation (CV). The default value is 0 and the CV procedure is not enabled.
- surv\_start An optional numeric vector representing the starting values for the survival model component or the incidence model component. If surv\_start = NULL is specified, the starting values will be obtained from fitting a regular Cox to events only. Similarly, if cure\_start = NULL is specified, the starting values will be obtained from fitting a regular logistic model to the non-missing event indicators.
- cure\_start An optional numeric vector representing the starting values for the survival model component or the incidence model component. If surv\_start = NULL is specified, the starting values will be obtained from fitting a regular Cox to events only. Similarly, if cure\_start = NULL is specified, the starting values will be obtained from fitting a regular logistic model to the non-missing event indicators.
- surv\_offset An optional numeric vector representing the offset term in the survival model compoent or the incidence model component. The function will internally try to find values of the specified variable in the data first. Alternatively, one or more offset terms can be specified in the formula (by stats::offset()). If more than one offset terms are specified, their sum will be used.
- cure\_offset An optional numeric vector representing the offset term in the survival model compoent or the incidence model component. The function will internally try to find values of the specified variable in the data first. Alternatively, one or more offset terms can be specified in the formula (by stats::offset()). If more than one offset terms are specified, their sum will be used.
- surv\_standardize, cure\_standardize A logical value specifying whether to standardize the covariates for the survival model part or the incidence model part. If FALSE, the covariates will be standardized internally to have mean zero and standard deviation one.
- em\_max\_iter A positive integer specifying the maximum iteration number of the EM algorithm. The default value is 200.

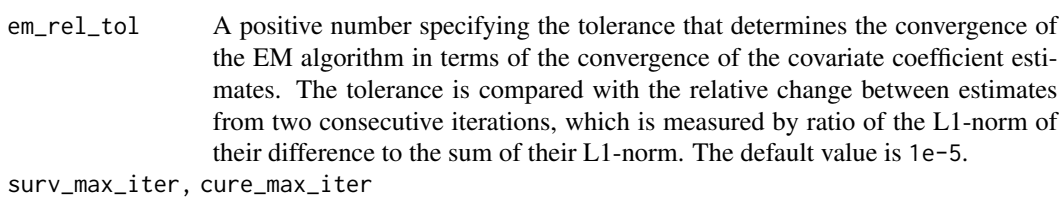

A positive integer specifying the maximum iteration number of the M-step routine related to the survival model component or the incidence model component. The default value is 10 to encourage faster convergence.

- surv\_rel\_tol A positive number specifying the tolerance that determines the convergence of the M-step related to the survival model component or the incidence model component in terms of the convergence of the covariate coefficient estimates. The tolerance is compared with the relative change between estimates from two consecutive iterations, which is measured by ratio of the L1-norm of their difference to the sum of their L1-norm. The default value is 1e-5.
- cure\_rel\_tol A positive number specifying the tolerance that determines the convergence of the M-step related to the survival model component or the incidence model component in terms of the convergence of the covariate coefficient estimates. The tolerance is compared with the relative change between estimates from two consecutive iterations, which is measured by ratio of the L1-norm of their difference to the sum of their L1-norm. The default value is 1e-5.

#### tail\_completion

A character string specifying the tail completion method for conditional survival function. The available methods are "zero" for zero-tail completion after the largest event times (Sy and Taylor, 2000), "exp" for exponential-tail completion (Peng, 2003), and "zero-tau" for zero-tail completion after a specified tail\_tau. The default method is the zero-tail completion proposed by Sy and Taylor (2000).

- tail\_tau A numeric number specifying the time of zero-tail completion. It will be used only if tail\_completion = "zero-tau". A reasonable choice must be a time point between the largest event time and the largest survival time.
- pmin A numeric number specifying the minimum value of probabilities for sake of numerical stability. The default value is 1e-5.
- early\_stop A logical value specifying whether to stop the iteration once the negative loglikelihood unexpectedly increases, which may suggest convergence on likelihood, or indicate numerical issues or implementation bugs. The default value is TRUE.
- verbose A logical value. If TRUE, a verbose information will be given along iterations for tracing the convergence. The default value is FALSE.
- ... Other arguments for future usage. A warning will be thrown if any invalid argument is specified.
- surv<sub>-x</sub> A numeric matrix for the design matrix of the survival model component.
- cure\_x A numeric matrix for the design matrix of the cure rate model component. The design matrix should exclude an intercept term unless we want to fit a model only including the intercept term. In that case, we need further set cure\_intercept = FALSE to not standardize the intercept term.

<span id="page-19-0"></span>cure\_intercept A logical value specifying whether to add an intercept term to the cure rate model component. If TRUE by default, an intercept term is included.

#### Details

The model estimation procedure follows expectation maximization (EM) algorithm. Variable selection procedure through regularization by elastic net penalty is developed based on cyclic coordinate descent and majorization-minimization (MM) algorithm.

# Value

cox\_cure\_net object for regular Cox cure rate model or cox\_cure\_net\_uncer object for Cox cure rate model with uncertain events.

#### References

Kuk, A. Y. C., & Chen, C. (1992). A mixture model combining logistic regression with proportional hazards regression. *Biometrika*, 79(3), 531–541.

Masud, A., Tu, W., & Yu, Z. (2018). Variable selection for mixture and promotion time cure rate models. *Statistical methods in medical research*, 27(7), 2185–2199.

Peng, Y. (2003). Estimating baseline distribution in proportional hazards cure models. *Computational Statistics & Data Analysis*, 42(1-2), 187–201.

Sy, J. P., & Taylor, J. M. (2000). Estimation in a Cox proportional hazards cure model. *Biometrics*, 56(1), 227–236.

Wang, W., Luo, C., Aseltine, R. H., Wang, F., Yan, J., & Chen, K. (2020). Suicide Risk Modeling with Uncertain Diagnostic Records. *arXiv preprint arXiv:2009.02597*.

Zou, H., & Hastie, T. (2005). Regularization and variable selection via the elastic net. *Journal of the Royal Statistical Society*: Series B (Statistical Methodology), 67(2), 301–320.

#### See Also

[cox\\_cure](#page-9-1) for regular Cox cure rate model.

#### Examples

```
library(intsurv)
```

```
### regularized Cox cure rate model ==================================
## simulate a toy right-censored data with a cure fraction
set.seed(123)
n_obs <- 100
p \le -10x_matrix \leq matrix(rnorm(n_obs * p), nrow = n_obs, ncol = p)
colnames(x_mat) <- paste0("x", seq_len(p))
surv_beta <- c(rep(\theta, p - 5), rep(1, 5))cure_beta \leq c(rep(1, 2), rep(0, p - 2))dat <- simData4cure(nSubject = n_obs, lambda_censor = 0.01,
                    max_censor = 10, survMat = x_mat,
                    survCoef = surv_beta, cureCoef = cure_beta,
```

```
b0 = 0.5, p1 = 1, p2 = 1, p3 = 1)
## model-fitting from given design matrices
fit1 <- cox_cure_net.fit(x_mat, x_mat, dat$obs_time, dat$obs_event,
                         surv_nlambda = 10, cure_nlambda = 10,
                         surv_a1pha = 0.8, cure_a1pha = 0.8)
## model-fitting from given model formula
fm \leq paste(paste0("x", seq_len(p)), collapse = " + ")
surv_fm <- as.formula(sprintf("~ %s", fm))
cure_fm <- surv_fm
fit2 <- cox_cure_net(surv_fm, cure_fm, data = dat,
                     time = obs_time, event = obs_event,
                     surv\_alpha = 0.5, cure\_alpha = 0.5)
## summary of BIC's
BIC(fit1)
BIC(fit2)
## list of coefficient estimates based on BIC
coef(fit1)
coef(fit2)
### regularized Cox cure model with uncertain event status ============
## simulate a toy data
set.seed(123)
n_obs <- 100
p \le -10x_matrix <- matrix(rnorm(n_obs * p), nrow = n_obs, ncol = p)
colnames(x_mat) <- paste0("x", seq_len(p))
surv_beta <- c(rep(\theta, p - 5), rep(1, 5))cure_beta <- c(rep(1, 2), rep(0, p - 2))
dat \le simData4cure(nSubject = n_obs, lambda_censor = 0.01,
                    max_ccensor = 10, survMat = x_mat,
                    survCoef = surv_beta, cureCoef = cure_beta,
                    b0 = 0.5, p1 = 0.95, p2 = 0.95, p3 = 0.95)
## model-fitting from given design matrices
fit1 <- cox_cure_net.fit(x_mat, x_mat, dat$obs_time, dat$obs_event,
                          surv_nlambda = 5, cure_nlambda = 5,
                          surv_alpha = 0.8, cure_alpha = 0.8)
## model-fitting from given model formula
fm \leftarrow paste(paste0("x", seq_len(p)), collapse = " + ")
surv_fm <- as.formula(sprintf("~ %s", fm))
cure_fm <- surv_fm
fit2 <- cox_cure_net(surv_fm, cure_fm, data = dat,
                     time = obs_time, event = obs_event,
                     surv_nlambda = 5, cure_nlambda = 5,
                     surv_alpha = 0.5, cure_alpha = 0.5)
```
## summary of BIC's

22 iCoxph

```
BIC(fit1)
BIC(fit2)
## list of coefficient estimates based on BIC
coef(fit1)
coef(fit2)
```
<span id="page-21-1"></span>iCoxph *Integrative Cox Model for Uncertain Event Times*

# Description

Fit an integrative Cox model proposed by Wang et al. (2020) for right-censored survival data with uncertain event times due to imperfect data integration.

# Usage

```
iCoxph(
  formula,
  data,
  subset,
  na.action,
  contrasts = NULL,
  start = iCoxph.start(),
  control = iCoxph.control(),
  ...
\mathcal{L}
```
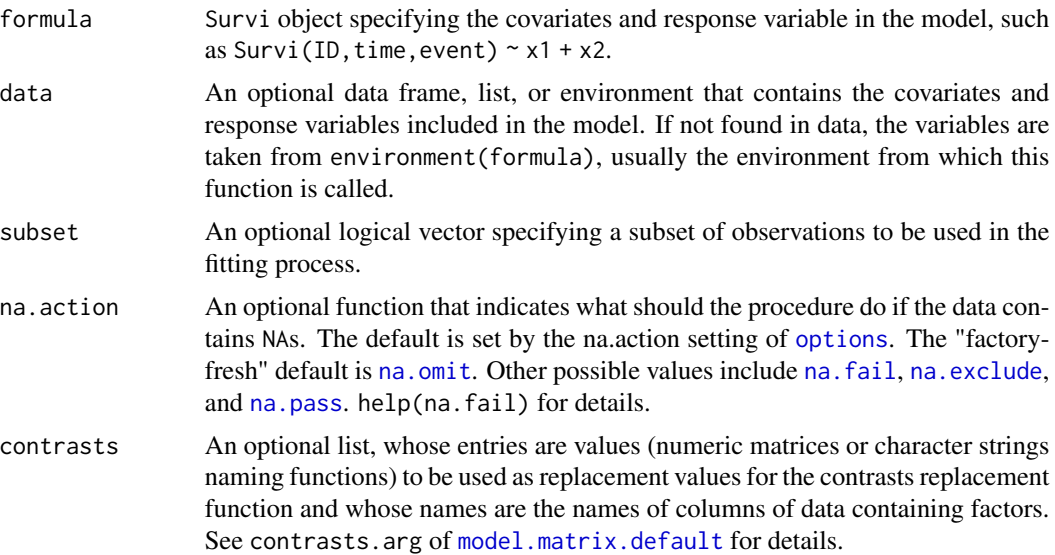

<span id="page-21-0"></span>

#### <span id="page-22-0"></span>iCoxph 23

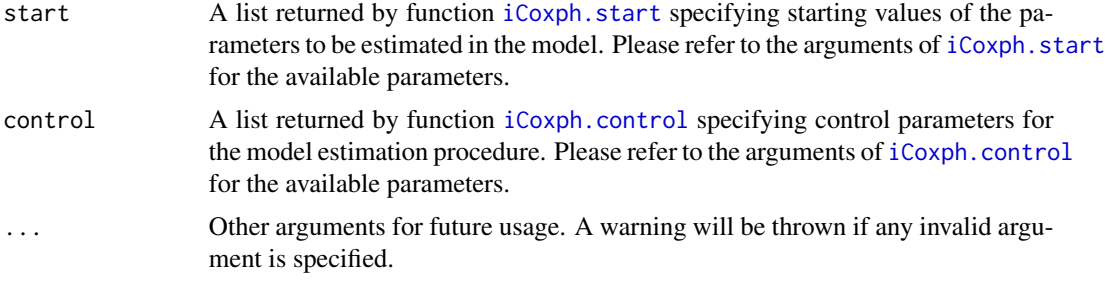

# Value

An [iCoxph-class](#page-23-1) object, whose slots include

- call: Function call.
- formula: Formula used in the model fitting.
- data: A processed data frame used for model fitting.
- nObs: Number of observation.
- estimates:
	- beta: Coefficient estimates.
	- pi: Estimated parameters in prior multinomial distribution indicating the probabilities of corresponding record being true.
	- baseline: A data frame that contains estimated baseline hazard function with columns named time and h0.
- start: The initial guesses beta\_mat and pi\_mat specified for the parameters to be estimated, and the set of initial guess beta\_start and pi\_start that resulted in the largest objective function, i.e., the observed-data likelihood function.
- control: The control list specified for model fitting.
- na.action: The procedure specified to deal with missing values in the covariate.
- xlevels: A list that records the levels in each factor variable.
- contrasts: Contrasts specified and used for each factor variable.
- convergeCode: code returned by function [nlm](#page-0-0), which is an integer indicating why the optimization process terminated. help(nlm) for details.
- logL: A numeric vector containing the observed-data log-likelihood over iterations.

#### References

Wang, W., Aseltine, R. H., Chen, K., & Yan, J. (2020). Integrative Survival Analysis with Uncertain Event Times in Application to A Suicide Risk Study. *Annals of Applied Statistics*, 14(1), 51–73.

#### See Also

[iCoxph.start](#page-25-1) and [iCoxph.control](#page-24-1), respectively, for starting and controlling iCoxph fitting; [summary,iCoxph-method](#page-0-0) for summary of fitted model; coef, iCoxph-method for estimated covariate coefficients; [bootSe](#page-4-1) for SE estimates from bootstrap methods.

# Examples

```
library(intsurv)
## generate simulated survival data with uncertain records
set.seed(123)
simuDat <- simData4iCoxph(nSubject = 200)
## fit the integertive Cox model
fit \le iCoxph(Survi(ID, time, event) \sim x1 + x2 + x3 + x4,
              data = simuDat, start = iCoxph.start(methods = "nearest"),
              control = iCoxph.control(tol_beta = 1e-5))
## estimated covariate coefficients
coef(fit)
## get SE estimates by bootstrap
fit \le bootSe(fit, B = 30)
## summary of the fitted model
summary(fit)
```
<span id="page-23-1"></span>iCoxph-class *An S4 Class to Represent a Fitted Integrative Cox Model*

# Description

The iCoxph class is an S4 class that represents a fitted model. Function [iCoxph](#page-21-1) produces objects of this class. See "Slots" for details.

# **Slots**

call Function call. formula Model formula. nObs A positive integer. data A data frame. estimates A list. start A list. control A list. na.action A length-one character vector. xlevels A list. contrasts A list. convergeCode A non-negative integer. logL A numeric value.

# See Also

[iCoxph](#page-21-1) for details of slots.

<span id="page-23-0"></span>

<span id="page-24-1"></span><span id="page-24-0"></span>

#### Description

Auxiliary function for [iCoxph](#page-21-1) that enable users to specify the control parameters of the model estimation procedure. Internally, the arguments cm\_gradtol, cm\_stepmax, cm\_steptol, and cm\_max\_iter are passed to function [nlm](#page-0-0) as gradtol, stepmax, steptol, and iterlim, respectively.

#### Usage

```
iCoxph.control(
  tol_beta = 1e-06,
  tol\_pi = 1e-08,cm\_gradtol = 1e-06,
  cm\_stepmax = 100,
  cm\_steptol = 1e-06,
  cm_{max\_iter} = 100,
  ecm_max_iter = 200,
  ...
)
```
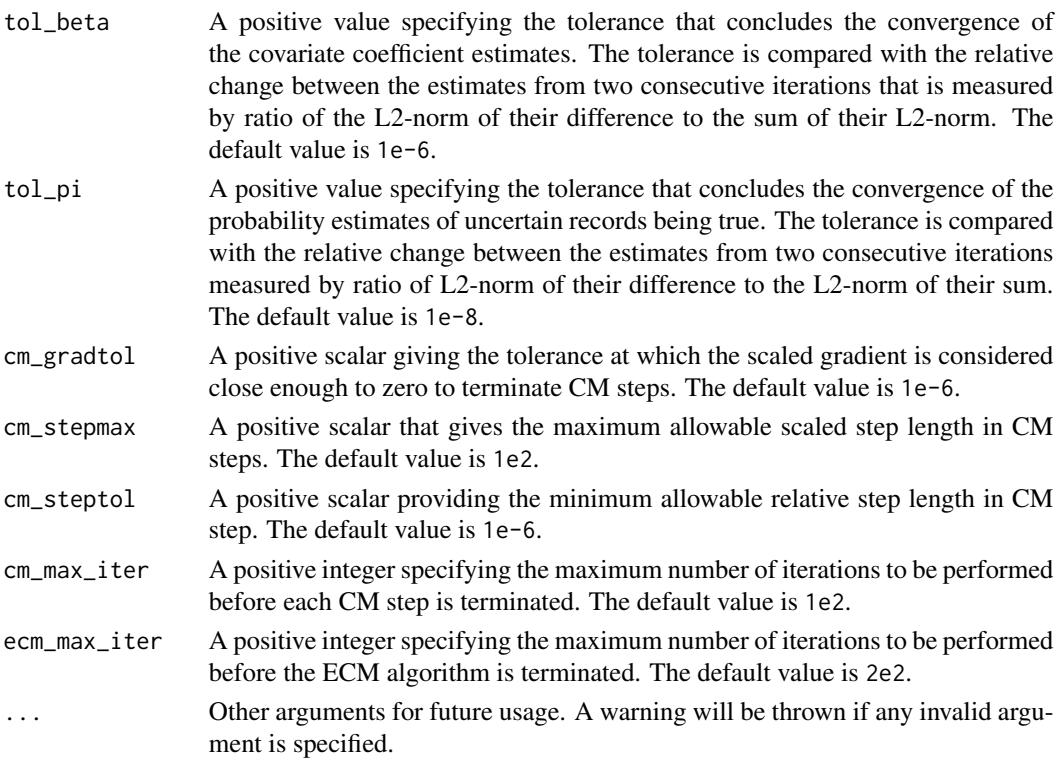

# <span id="page-25-0"></span>Value

A list of class intsurv-iCoxph.control containing all specified control parameters.

# See Also

[iCoxph](#page-21-1) for fitting integrative Cox model.

# Examples

## See examples of function 'iCoxph'.

<span id="page-25-1"></span>iCoxph.start *Auxiliary for Starting iCoxph Fitting*

# Description

Auxiliary function for [iCoxph](#page-21-1) that enable users to specify the starting values of the model estimation procedure.

# Usage

```
iCoxph.start(
 beta_vec = NULL,
 beta_mat = NULL,
 methods = c("nearest_hazard", "unit_hazard"),
  ...
)
```
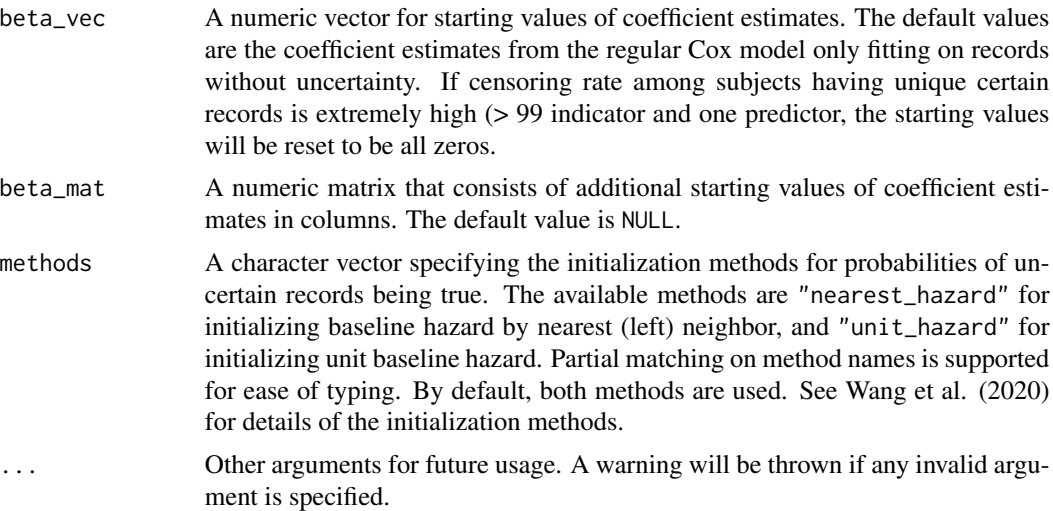

#### <span id="page-26-0"></span>show-method 27

# Value

A list of class intsurv-iCoxph.start containing all specified starting values of the parameters to be estimated from the model.

# See Also

[iCoxph](#page-21-1) for fitting integrative Cox model.

# Examples

## See examples of function 'iCoxph'.

show-method *Show Methods*

## Description

S4 class methods that display or summarize certain objects.

# Usage

```
## S4 method for signature 'iCoxph'
show(object)
```
## S4 method for signature 'summary.iCoxph' show(object)

#### Arguments

object An object used to dispatch a method.

#### Details

- For [iCoxph-class](#page-23-1) object, it prints out a brief summary of the fitted model.
- For [summary.iCoxph-class](#page-31-1) object, it prints out summary of a fitted model.

# Value

object input (invisibly).

<span id="page-27-0"></span>

# Description

Simulate Data from Cox Cure Model with Uncertain Event Status

# Usage

```
simData4cure(
  nSubject = 1000,shape = 2,
  scale = 0.1,
  lambda_censor = 1,
 max_censor = Inf,
 p1 = 0.9,
 p2 = 0.9,
 p3 = 0.9,
  survMat,
  cureMat = survMat,
 b0 = stats::binomial()$linkfun(0.7),
  survCoef = rep(1, ncol(survMat)),
  cureCoef = rep(1, ncol(cureMat)),
  ...
)
```
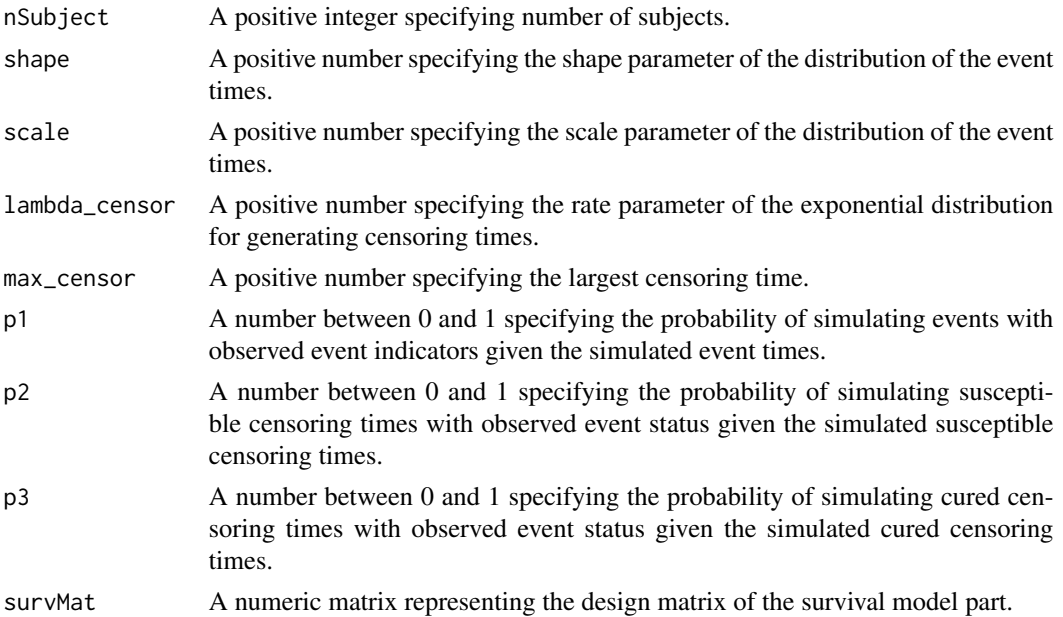

# <span id="page-28-0"></span>simData4iCoxph 29

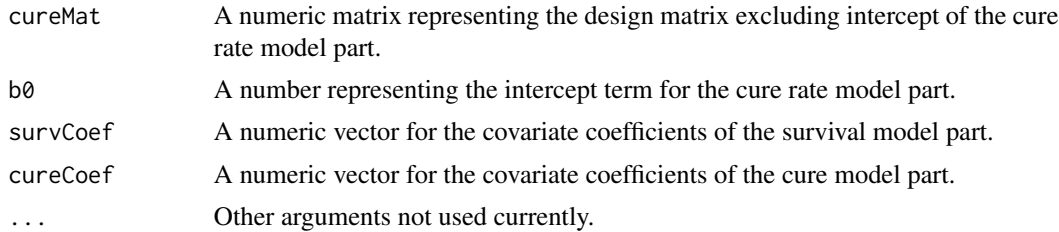

#### Value

A data.frame with the following columns:

- obs\_time: Observed event/survival times.
- obs\_event: Observed event status.
- event\_time: Underlying true event times.
- censor\_time: underlying true censoring times.
- oracle\_event: underlying true event indicators.
- oracle\_cure: underlying true cure indicators.
- case: underlying true case labels.

# References

Wang, W., Luo, C., Aseltine, R. H., Wang, F., Yan, J., & Chen, K. (2020). Suicide Risk Modeling with Uncertain Diagnostic Records. *arXiv preprint arXiv:2009.02597*.

#### Examples

## see examples of function cox\_cure

simData4iCoxph *Simulated Survival Data with Uncertain Records*

# Description

Generate survival data with uncertain records. An integrative Cox model can be fitted for the simulated data by function [iCoxph](#page-21-1).

#### Usage

```
simData4iCoxph(
  nSubject = 1000.
 beta0Vec,
  xMat,
 maxNum = 2,
 nRecordProb = c(0.9, 0.1),matchCensor = 0.1,
```

```
matchEvent = 0.1,
 censorMin = 0.5,
 censorMax = 12.5,
 lambda = 0.005,
  rho = 0.7,
 fakeLambda1 = lambda * exp(-3),
  fakeRho1 = rho,
  fakeLambda2 = lambda * exp(3),
  fakeRho2 =rho,
 mixture = 0.5,
 randomMiss = TRUE,
 eventOnly = FALSE,
  ...
\mathcal{L}
```
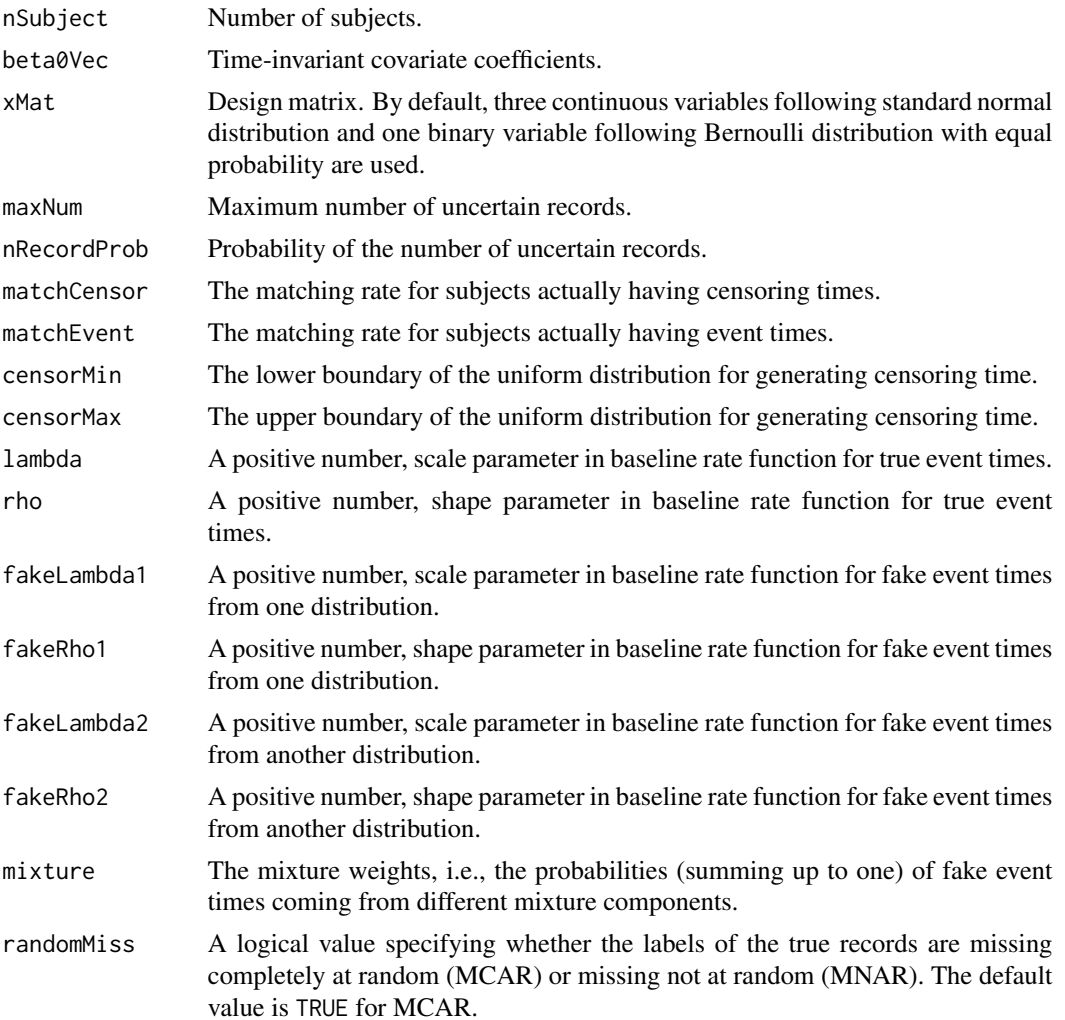

<span id="page-30-0"></span>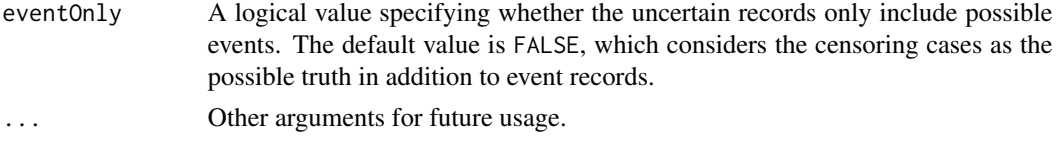

# Details

The event times are simulated from a Weibull proportional hazard model of given shape and baseline scale. The censoring times follow uniform distribution of specified boundaries.

#### Value

A data frame with the following columns,

- ID: subject ID
- time: observed event times
- event: event indicators
- isTure: latent labels indicating the true records

and the corresponding covariates.

#### Examples

## See examples of function iCoxph

summary,iCoxph-method *Summary of a Fitted Model*

# <span id="page-30-1"></span>Description

For [iCoxph](#page-21-1) object, the function returns a [summary.iCoxph](#page-30-1) object whose slots include

- call: Function call of model fitting.
- coefMat: Estimated covariate coefficients.
- logL: Log-likelihood under observed data.

#### Usage

```
## S4 method for signature 'iCoxph'
summary(object, showCall = TRUE, ...)
```
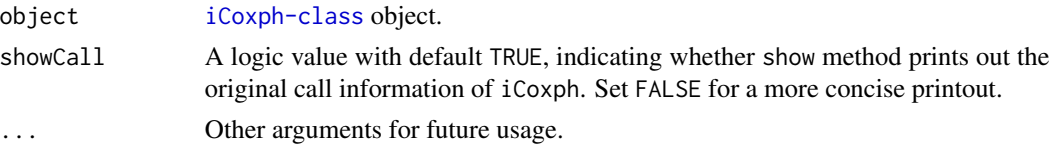

#### <span id="page-31-0"></span>Value

summary.iCoxph class object.

#### See Also

[iCoxph](#page-21-1) for model fitting; coef, iCoxph-method for coefficient estimates.

#### Examples

## See examples of function iCoxph

summary.cox\_cure *Summary of a Fitted Model*

#### Description

Summarize a fitted Cox cure rate model with possible uncertain event status.

#### Usage

```
## S3 method for class 'cox_cure'
summary(object, ...)
```
## S3 method for class 'cox\_cure\_uncer' summary(object, ...)

#### Arguments

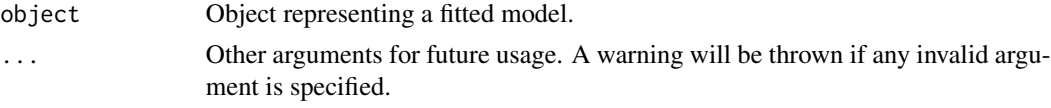

<span id="page-31-1"></span>summary.iCoxph-class *An S4 Class to Represent Summary of a fitted integrative Cox model*

#### Description

The summary. intsurv class is an S4 class that represents a summarized model. Function summary, iCoxph-method produces objects of this class. See "Slots" for details.

# **Slots**

call Function call. coefMat A matrix. logL A numeric value.

#### <span id="page-32-0"></span>Survi 33

# See Also

summary, iCoxph-method for meaning of slots.

Survi *Formula Response for Survival Data With Uncertain Event Times*

# Description

Survi returns an S4 class that represents formula response for survival data with uncertain records due to imperfect data integration. The last letter 'i' in Survi represents 'integration'.

# Usage

Survi(ID, time, event, check = TRUE, ...)

# Arguments

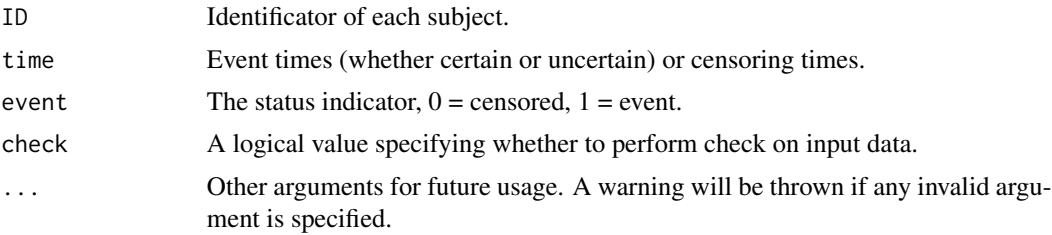

# Value

Survi object. See [Survi-class](#page-32-1) for details.

# Examples

## See examples of function 'iCoxph'

<span id="page-32-1"></span>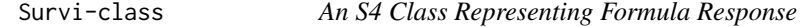

# Description

An S4 Class Representing Formula Response

# Slots

- .Data A numeric matrix object.
- ID Identificator of each subject.

# <span id="page-33-0"></span>Index

BIC.cox\_cure, [3](#page-2-0) BIC.cox\_cure\_net, [4,](#page-3-0) *[9](#page-8-0)* BIC.cox\_cure\_net\_uncer *(*BIC.cox\_cure\_net*)*, [4](#page-3-0) BIC.cox\_cure\_uncer *(*BIC.cox\_cure*)*, [3](#page-2-0) bootSe, [5,](#page-4-0) *[23](#page-22-0)*

cIndex, [6](#page-5-0) coef,iCoxph-method, [7](#page-6-0) coef.cox\_cure, [8](#page-7-0) coef.cox\_cure\_net, [9](#page-8-0) coef.cox\_cure\_net\_uncer *(*coef.cox\_cure\_net*)*, [9](#page-8-0) coef.cox\_cure\_uncer *(*coef.cox\_cure*)*, [8](#page-7-0) coef.iCoxph *(*coef,iCoxph-method*)*, [7](#page-6-0) cox\_cure, [10,](#page-9-0) *[20](#page-19-0)* cox\_cure\_net, *[13](#page-12-0)*, [15](#page-14-0)

iCoxph, *[6,](#page-5-0) [7](#page-6-0)*, [22,](#page-21-0) *[24](#page-23-0)[–27](#page-26-0)*, *[29](#page-28-0)*, *[31,](#page-30-0) [32](#page-31-0)* iCoxph-class, [24](#page-23-0) iCoxph.control, *[23](#page-22-0)*, [25](#page-24-0) iCoxph.start, *[23](#page-22-0)*, [26](#page-25-0) intsurv-package, [2](#page-1-0)

model.matrix.default, *[11](#page-10-0)*, *[17](#page-16-0)*, *[22](#page-21-0)*

na.exclude, *[22](#page-21-0)* na.fail, *[22](#page-21-0)* na.omit, *[22](#page-21-0)* na.pass, *[22](#page-21-0)* nlm, *[23](#page-22-0)*, *[25](#page-24-0)*

options, *[22](#page-21-0)*

show,iCoxph-method *(*show-method*)*, [27](#page-26-0) show,summary.iCoxph-method *(*show-method*)*, [27](#page-26-0) show-method, [27](#page-26-0) simData4cure, [28](#page-27-0) simData4iCoxph, [29](#page-28-0) summary, iCoxph-method, [31](#page-30-0)

summary.cox\_cure, [32](#page-31-0) summary.cox\_cure\_uncer *(*summary.cox\_cure*)*, [32](#page-31-0) summary.iCoxph, *[31](#page-30-0)* summary.iCoxph *(*summary,iCoxph-method*)*, [31](#page-30-0) summary.iCoxph-class, [32](#page-31-0) Survi, [33](#page-32-0) Survi-class, [33](#page-32-0)